The copy filmed here has been reproduced thenks to the generosity of:

Univanity of Toronto Library

The images appearing here ere the best quality possible considering the condition and legibility of the original copy and in keeping with the filming contract specifications.

Original copies in printed paper covers are filmed beginning with the front cover and ending on the last page with a printed or illustrated impression, or the back cover when eppropriete. All other original copies are filmed beginning on the first page with a printed or illustrated impression, and ending on the last page with a printed or illustrated impression.

The last recorded frame on each microfiche shall contain the symbol  $\rightarrow$  (meaning "CON-TINUED"), or the symbol V (meaning "END"), whichever applies.

Maps, plates, charts, etc., may be filmed at different reduction ratios. Those too large to be entirely included in one exposure ere filmed beginning in the upper left hand corner, left to right end top to bottom, as many frames as required. The following diegrems illustrete the method:

L'exempleire filmé fut reproduit grâce à le générosité de:

University of Toronto Library

Les images suiventes ont été reproduites evec le plus grend soln, compte tenu de la condition et de le netteté de l'exempleire filmé, et en conformité evec les conditions du contret de filmage.

Les exemplairas orlginaux dont la couverture en pepier est imprimée sont filmés en commencent par le premier plat et en terminant solt par la dernière page qui comporte une empreinte d'impression ou d'illustration, soit par la second plat, selen le ces. Tous les autres exempleires orlaineux sont filmés en commencent per le premiere page qui comporte une empreinte d'impression ou d'HIustration et en terminant par le dernière page qui comporte une telle empreinte.

Un des symboles suivants apparaîtra sur la dernière image de chaque microfiche, selon le cas: le symbole —> signifie "A SUIVRE", ie symbols V signlfie "FIN".

Les cartas, planches, tableaux, etc., peuvent Atre filmés à des taux de réduction différents. Lorsque le document est trop grand pour être reproduit en un seul cliché. Il est filmé à partir de l'engle supérieur geuche, de geuche à droite. et de heut en bas, en prenent le nombre d'imeges nécesseire. Les diegremmes suivents illustrent la méthode.

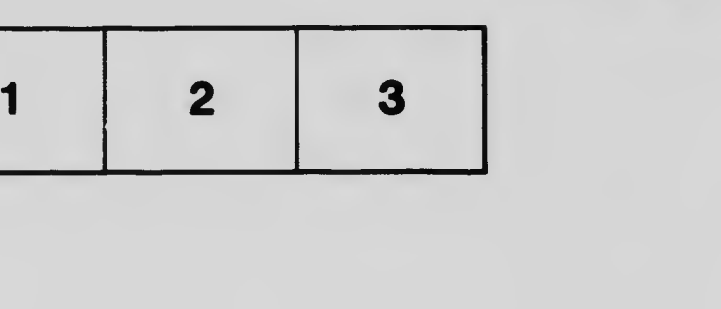

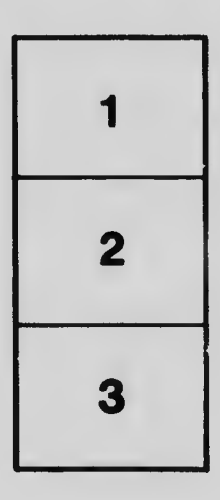

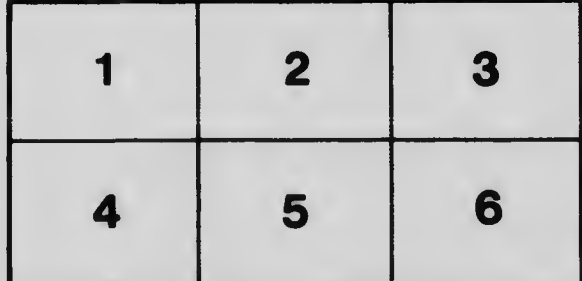